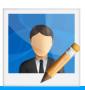

# **Image Editing Vocabulary**

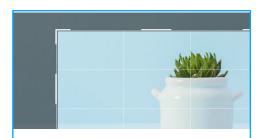

### Crop

Removal of unwanted outer areas from the outside edge of an image.

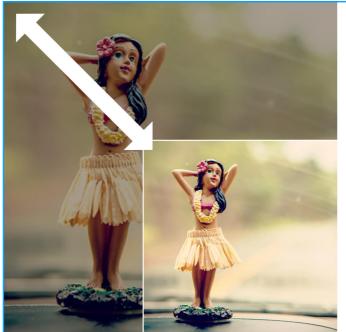

### **Aspect Ratio**

The ratio of the width to the height of an image or screen. A fixed aspect ratio is where the proportions of the width and height stay the same in relation to each other.

#### **Filters**

Adding an effect over an image. Different filters have different affects on the image. For example, below is a blur filter. Filters are like looking at an image through different lenses. Filters can be used to **sharpen**, **blur**, **smooth** or add **grain** effects to an image.

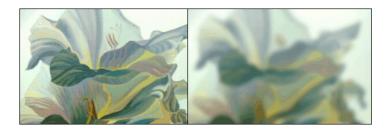

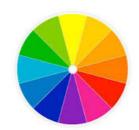

# **Colour Editing**

Colour **saturation** is used to describe the intensity of colour in the **i**mage. A **saturated image** has overly bright colours.

**Temperature** means to add warmer colours such as yellows and reds, less temperature means showing more white.

**Vibrance** makes the parts of the image that are not colourful more colourful.

Tint can reduce darkness.

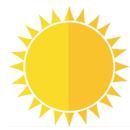

## **Light Editing**

**Brightness** is the amount of light in an image. Too much light can make an image look faded. **Exposure** can also add more light too.

**Contrast** increases the difference between dark and light making an image look stronger but less colourful.

**Highlight** can bring out the brightness of an image whereas **shadows** brings out the darkness.